## The book was found

# MATLAB/Simulink For Digital Signal Processing

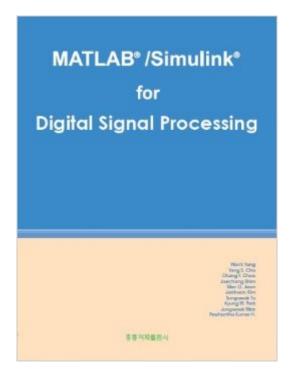

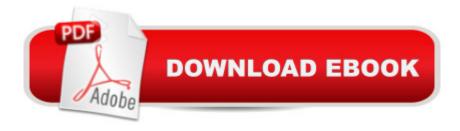

### **Synopsis**

Chapter 1: Fourier Analysis 1.1 CTFS, CTFT, DTFT, AND DFS/DFT 1.2 SAMPLING THEOREM 1.3 FAST FOURIER TRANSFORM 1.4 INTERPRETATION OF DFT RESULTS 1.5 EFFECTS OF SIGNAL OPERATIONS ON DFT SPECTRUM 1.6 SHORT-TIME FOURIER TRANSFORM - STFT Chapter 2: System Function, Impulse Response, and Frequency Response 2.1 THE INPUT-OUTPUT RELATIONSHIP OF A DISCRETE-TIME LTI SYSTEM 2.2 COMPUTATION OF LINEAR CONVOLUTION USING DFT 2.3 PHYSICAL MEANING OF SYSTEM FUNCTION AND FREQUENCY RESPONSE Chapter 3: Correlation and Power Spectrum 3.1 CORRELATION SEQUENCE 3.2 POWER SPECTRAL DENSITY 3.3 POWER SPECTRUM, FREQUENCY RESPONSE, AND COHERENCE 3.4 COMPUTATION OF CORRELATION USING DFT Chapter 4: Digital Filter Structure 4.1 INTRODUCTION 4.2 DIRECT STRUCTURE 4.3 LATTICE STRUCTURE 4.4 LINEAR-PHASE FIR STRUCTURE 4.5 FREQUENCY-SAMPLING STRUCTURE 4.6 FILTER STRUCTURES IN MATLAB Chapter 5: Filter Design 5.1 ANALOG FILTER DESIGN 5.2 DISCRETIZATION OF ANALOG FILTER 5.3 DIGITAL FILTER DESIGN 5.4 FDATOOL 5.5 FINITE WORDLENGTH EFFECT 5.6 FILTER DESIGN TOOLBOX Chapter 6: Spectral Estimation 6.1 CLASSICAL SPECTRAL ESTIMATION 6.2 MODERN SPECTRAL ESTIMATION 6.3 SPTOOL Chapter 7: DoA Estimation 7.1 BEAMFORMING AND NULL STEERING 7.2 CONVENTIONAL METHODS FOR DOA ESTIATION 7.3 SUBSPACE METHODS FOR DOA ESTIATION 7.4 SPATIAL SMOOTHING TECHNIQUES Chapter 8: Kalman Filter and Wiener Filter 8.1 DISCRETE-TIME KALMAN FILTER 8.2 DISCRETE-TIME WIENER FILTER Chapter 9: Adaptive Filter 9.1 OPTIMAL FIR FILTER 9.2 ADAPTIVE FILTER 9.3 MORE EXAMPLES OF ADAPTIVE FILTER 9.4 RECURSIVE LEAST-SQUARES ESTIMATION Chapter 10: Multi-Rate Signal Processing and Wavelet Transform 10.1 MULTIRATE FILTER 10.2 TWO-CHANNEL FILTER BANK 10.3 M-CHANNEL FILTER BANK 10.4 WAVELET TRANSFORM Chapter 11: Two-Dimensional Filtering 11.1 DIGITAL IMAGE TRANSFORM 11.2 DIGITAL IMAGE FILTERING

## **Book Information**

**Paperback** 

Publisher: Hongrung Publishing Company (2012)

Language: English

ISBN-10: 8972839981

ISBN-13: 978-8972839989

Average Customer Review: 4.8 out of 5 stars Â See all reviews (12 customer reviews)

Best Sellers Rank: #1,683,019 in Books (See Top 100 in Books) #61 in Books > Computers & Technology > Hardware & DIY > Microprocessors & System Design > DSPs

#### Customer Reviews

As a PhD candidate in the area of Electrical and Computer Engineering I usually learn things by doing that things. This book helped me to understand many theoretical theory which I was struggling to understand it exactly as stated in the theory. Getting things done using a Matlab is an essential part for students and for researcher as well. It is very useful and helpful to learn some specific theoretical topics and convert them down to Matlab code. Also, the book goes surprisingly deep into the maths, so, again, as an engineer, reading a Matlab script make it easier for me to understand the formulas. Actually this books works the same if some one doing problems solving which is the real challenge for all students to demonstrate their understanding the material the need to be examined for. This the best book for graduate and undergraduate student ever!

This is the second book that I have purchased from the same authors. The first book is on communications theory, and this book is on DSP. I have purchased many DSP books in the past, this book stands in the same uniqueness, that the authors bring out as in the communications book, namely, clear, trustworthy, practical content, that one can pick up and use right away. The style remains to be as attractive as the communications book, where the readers will find it in no time be able to navigate the book to find the topics one wants to dig deeper. I purchaed this DSP book because of the same reason that I purchased their communications book, namely, just like its practicality. I had been teaching DSP graduate course. Owning DSP reference books becomes a habit. This book definitely earns its own standing. The presentation content is rich and the style is clear. The attached Matlab scripts are helpful to students who want to dig deeper and are very handy. One can see that, the authors spent a lot of time in creating this content. It is a unique book.

I just received this book in the mail and was hoping for a good addition to my DSP library. This book is really good, I have flipped through the pages and note how clear the examples are. The M-Files actually explain which equation is being referenced in the MATLAB examples. I recommend this book after you study DSP basics such as DFT and FFT etc. This book jumps right into Fourier Analysis and might be a challenge for a beginner. At the same time the beginners book will cover the basics well and leave you hanging after the elementary phase is over; now where do you go. This book will be the next phase as it's complete with MATLAB-Simulink flows which you will need

to learn MATLAB alone and you get a bonus of advanced DSP understanding; so you get a double leaning curve. The M-Files can be obtained from the publisher which I received in one day after my book arrived. I'm very happy - Thanks

I bought this book to learn how to implement DSP using Matlab for my Ph.D. research it so nice book. The book has clear explanation for step-by-step how to begin with equation and going deep in the simulation. For me it so useful.

This book presents MATLAB Programs for the Simulation of DSP Systems. The distribution between theory and simulation makes this book very attractive. The programs allow to deepen the theory part and illustrate the modern issues of DSP. This book will be a reference in the use of MATLAB about the DSP processing with MATLAB.

I received the book in a very timely fashion. I was able to download the related files with no problems. The book is very detailed with many examples. A background in basic electrical engineering would be helpful. The book provides a way to begin to use MatLab with many examples.

#### Download to continue reading...

MATLAB - Programming with MATLAB for Beginners - A Practical Introduction to Programming and Problem Solving (Matlab for Engineers, MATLAB for Scientists, Matlab Programming for Dummies) MATLAB/Simulink for Digital Signal Processing Multidimensional Digital Signal Processing (Prentice-Hall Signal Processing Series) Digital Signal Processing with Examples in MATLAB®, Second Edition (Electrical Engineering & Applied Signal Processing Series) Digital Signal Processing: with Selected Topics: Adaptive Systems, Time-Frequency Analysis, Sparse Signal Processing Digital Communication Systems Using MATLAB and Simulink, Second Edition Student Manual for Digital Signal Processing using MATLAB By John G. Proakis - Digital Signal Processing with MATLAB: 4th (fourth) Edition Fundamentals of Digital Signal Processing Using MATLAB Digital Signal Processing Using MATLAB & Wavelets Discrete Systems and Digital Signal Processing with MATLAB, Second Edition Bayesian Signal Processing: Classical, Modern and Particle Filtering Methods (Adaptive and Cognitive Dynamic Systems: Signal Processing, Learning, Communications and Control) Discrete-Time Signal Processing (3rd Edition) (Prentice-Hall Signal Processing Series) Signal Processing Algorithms in Fortran and C (Prentice-Hall Signal Processing Series) Modern Control Systems Analysis and Design Using MATLAB and Simulink Software Defined Radio using MATLAB & Simulink and the RTL-SDR Dynamic Simulations of Electric Machinery: Using

MATLAB/SIMULINK Advanced Electric Drives: Analysis, Control, and Modeling Using MATLAB / Simulink LabVIEW Digital Signal Processing: and Digital Communications Biosignal and Medical Image Processing (Signal Processing and Communications)

<u>Dmca</u>